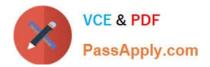

# 1Z0-1048<sup>Q&As</sup>

Oracle Time and Labor Cloud 2019 Implementation Essentials

# Pass Oracle 1Z0-1048 Exam with 100% Guarantee

Free Download Real Questions & Answers **PDF** and **VCE** file from:

https://www.passapply.com/1z0-1048.html

100% Passing Guarantee 100% Money Back Assurance

Following Questions and Answers are all new published by Oracle Official Exam Center

Instant Download After Purchase

100% Money Back Guarantee

- 😳 365 Days Free Update
- 800,000+ Satisfied Customers

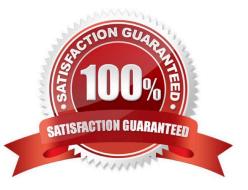

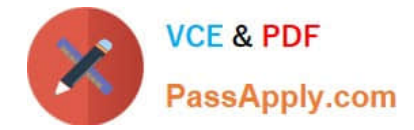

# **QUESTION 1**

When should you execute the Time and Labor ?Generate Data Dictionary Time Attributes process if you are implementing only Oracle Project Costing?

A. Every day

B. When new projects and tasks are created for use in Time and Labor

C. Never; not required to run the Generate Data Dictionary Time Attributes process when implementing Oracle Project Costing

D. Always before accessing the Manage Time Entry Layout Components setup task

E. When implementing Time and Labor for the first time

Correct Answer: B

https://docs.oracle.com/cloud/farel12/globalcs\_gs/FAITL/FAITL1657304.htm#FAITL1657304

#### **QUESTION 2**

How should you enable population of the Supplier Device Event list of values in mappings?

A. By defining a value set to list the supplier events

B. By defining the value of the supplier in the TCD suppliers lookup first, and then the values of the supplier events in the TCD Supplier Events lookup

C. By defining the values in the TCD Supplier Events lookup only

D. By doing nothing. The list of events is defaulted with one In event and one Out event.

Correct Answer: B

https://docs.oracle.com/en/cloud/saas/global-human-resources/r13-update17d/faitl/time-collection-deviceconfigurations.html#FAITL1784382

## **QUESTION 3**

How should you disable the Delete button for an employee after their time card has been submitted?

- A. by specifying the Time Entry Actions Allowed on the Security Task Profile
- B. by specifying the Time Entry Actions Allowed on the Time Entry Processing Profile
- C. by specifying the Time Entry Actions Allowed on the Worker Time Entry Setup Profile
- D. by specifying the Time Entry Actions Allowed on the Time Card Layout

Correct Answer: B

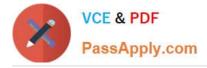

## **QUESTION 4**

You need to assign a worker as a scheduler and act on a manager\\'s behalf. The worker should have access to scheduling groups X and Y, but not to Z.

How should you set this up?

- A. You only need to give the worker the Time and Labor Manager role
- B. You only need to create a scheduler profile for this worker

C. You need to assign this worker as a scheduler to the correct scheduler profiles and give this worker the Time and Labor Manager role

D. Only line managers can be schedulers

Correct Answer: B

#### **QUESTION 5**

The Generate time cards process has been run for a group of employees with "generate time card using schedule hours" selected and for the time attribute "payroll time type" a value of "regular time" selected. What will be generated for members of the group?

A. Time cards with a line populated with the employees\\' schedule for each day and on the same line a "payroll time type" of "regular time." The hours of existing absences will be deducted from the scheduled hours.

B. Time cards with a line populated with the employees\\' schedule for each day and on the same line a "hours code" of "regular time". Blank lines will be generated for all other valid values of "payroll time type." Existing absences are ignored in the Generate process.

C. Time cards with a line populated with the employees\\' schedule for each day and on the next line a "payroll time type" of "regular time." Existing absences are ignored in the Generate process.

D. Time cards with a line populated with the employees\\' schedule for each day and on the next line a "payroll time type" of "regular time." The hours of existing absences will be deducted from the scheduled hours.

E. Time cards with a line populated with the employees\\' schedule for each day and on the same line a "payroll time type" of "regular rime." Existing absences are ignored in the Generate process.

Correct Answer: B

Latest 1Z0-1048 Dumps

1Z0-1048 Practice Test

1Z0-1048 Study Guide